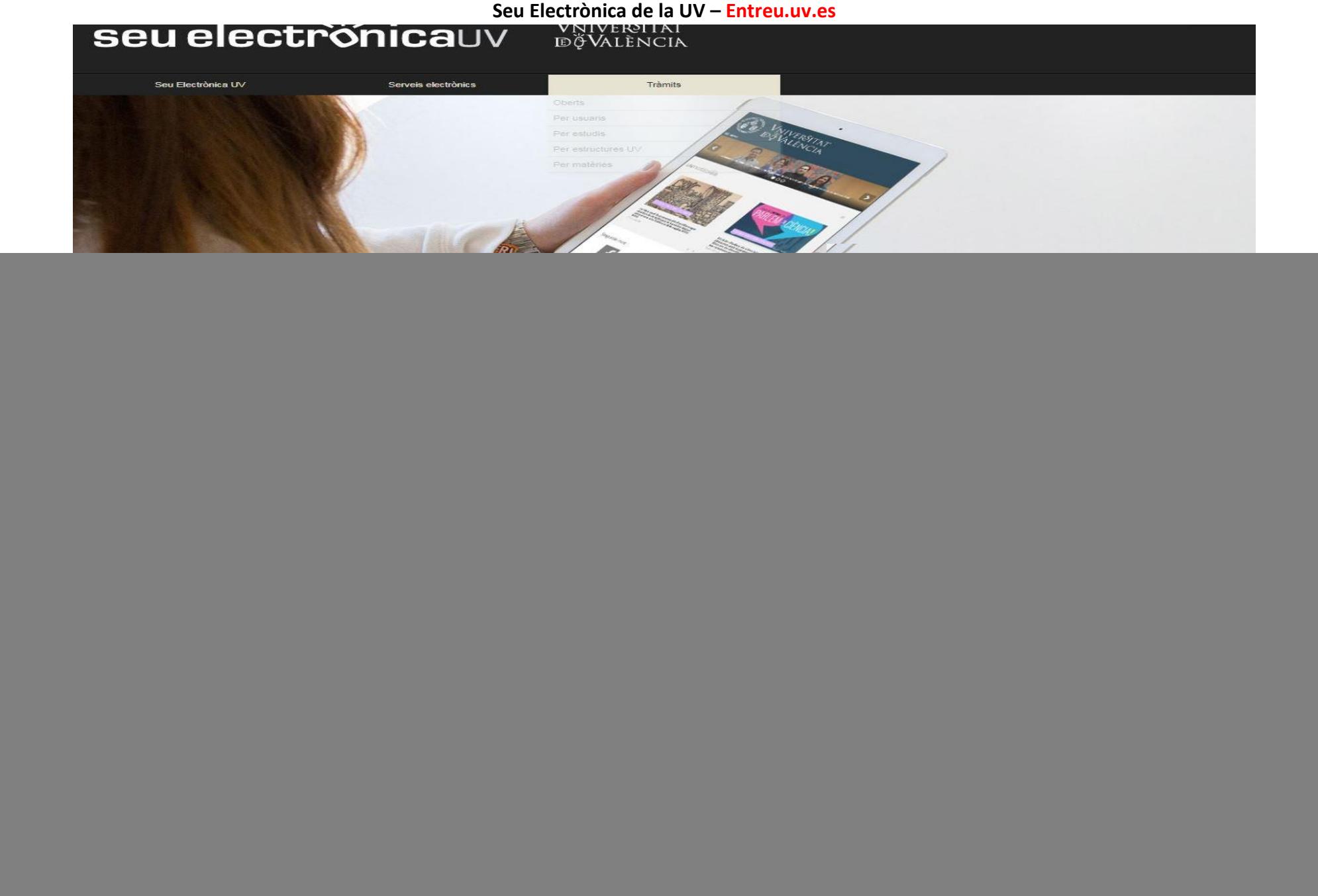

## **Seu electrònica**UV **Elle Seu de la Seu de l'Estacia de la Seu de la Constancia de la Seu de la Constancia de la Se**

![](_page_1_Figure_1.jpeg)